## **FAQ CCN PR FESR MARCHE 2021/2027**

### **Cosa si intende per "nuova impresa"?**

Nuovi esercizi che hanno iniziato l'attività successivamente al 01.01.2023 ed entro la data di presentazione della domanda (è considerata nuova attività il subentro se la ditta alla quale si è subentrati ha iniziato l'attività dal 01.01.2023).

## **È prevista la firma olografa a corredo della domanda di partecipazione?**

Sarà accettata, per le imprese partner, anche la firma olografa con allegata copia conforme di un documento di riconoscimento in corso di validità, mentre si conferma che la firma digitale sarà richiesta all'impresa capofila che presenta la domanda.

## **Come verrà finanziato il soggetto pubblico?**

L'intervento proposto/realizzato dal soggetto pubblico (Comune/Unione di Comuni) ad integrazione del progetto di sistema presentato dalle imprese in forma aggregata non potrà essere finanziato con il presente bando. Al fine di consentire la realizzazione integrale del progetto di sistema che prevede anche l'intervento pubblico, la Regione si riserva di attivare un'apposita linea di intervento che andrà a finanziare esclusivamente la parte realizzata dal soggetto pubblico. L'intervento realizzato dal soggetto pubblico verrà finanziato rispettando l'ordine di graduatoria del presente bando fino ad esaurimento delle risorse finanziarie disponibili.

È necessario che l'eventuale adesione del Comune avvenga comunque in questa fase, allegando la lettera di adesione (**allegato 12**) completa di:

- *-* Delibera della Giunta Comunale che approva il Progetto ed indica le modalità di attuazione dello stesso;
- *-* Progetto complessivo con relazione dettagliata dell'investimento e piano finanziario.

Non saranno ritenute ammissibili le domande pervenute oltre il termine di scadenza del presente Bando.

#### I comuni possono aderire a più progetti.

# **La costituzione del partenariato delle imprese può avvenire, oltre che attraverso atto pubblico notarile anche attraverso scrittura privata autenticata?**

Al punto 3.1 del bando si specifica che la costituzione del partenariato delle imprese potrà avvenire, oltre che attraverso atto pubblico notarile anche attraverso scrittura privata autenticata da pubblico ufficiale autorizzato.

#### **Per partecipare devono già aver costituito l'ATI?**

Possono al momento della presentazione della domanda allegare una dichiarazione di intenti (allegato 7) in cui si impegnano a costituirsi in ATI in caso di ammissione a finanziamento. Se finanziate devono allegare copia dell'atto insieme all'accettazione (allegato 9).

# **È possibile presentare domanda da parte delle imprese che svolgono attività di commercio elettronico ecommerce?**

Al punto 2.1 sono escluse le attività di commercio che esercitano forme speciali di vendita escluse le forme di commercio elettronico "e-commerce", dunque quest'ultime potranno presentare domanda.

## **Quali sono i requisiti di ammissibilità approvati con DGR 203/2023?**

Si veda "Lista criteri di selezione per azione" (pagina 17 del file) al seguente link **[https://www.regione.marche.it/Entra-in-Regione/Fondi-Europei/Programmazione-2021-2027/FESR-21-](https://www.regione.marche.it/Entra-in-Regione/Fondi-Europei/Programmazione-2021-2027/FESR-21-27/Documenti-amministrativi#Mapo) [27/Documenti-amministrativi#Mapo](https://www.regione.marche.it/Entra-in-Regione/Fondi-Europei/Programmazione-2021-2027/FESR-21-27/Documenti-amministrativi#Mapo)**

### **Cosa inserire nell'allegato 13 DNSH?**

**DNSH (è un requisito di ammissibilità, i beneficiari sono tenuti a compilare l'allegato 13):** principio "non arrecare un danno significativo agli obiettivi ambientali (DNSH)" Per tale ragione, i beneficiari sono tenuti alla compilazione della "Dichiarazione di conformità rispetto al principio DNSH", allegato 13. In allegato sono indicate anche le linee guida.

#### Compilare i punti a) b) c).

In caso di acquisto di strumenti e attrezzature al punto b), inserire nella tabella i beni oggetto dell'investimento e se pertinente indicare la classe energetica, il marchio energetico-ambientale.

## **Sono previste soltanto le spese di manutenzione straordinaria o anche quelle di manutenzione ordinaria?**

Saranno ammesse esclusivamente spese di manutenzione straordinaria così come indicato al punto 3.4 lettera f. del bando.

## **Per spese generali in misura forfettaria del 7% delle spese ammissibili cosa si intente?**

Costi indiretti funzionali alla realizzazione del progetto (esempi: spese di cancelleria, spese di segreteria, riferite al periodo di esecuzione del progetto).

## **Per spese di funzionamento dell'impresa (non ammesse) cosa si intende?**

Costi diretti e indiretti della normale attività di impresa atti a garantire l'ordinaria gestione della stessa (es: contributi, tasse, spese statali, stipendi ai dipendenti).

## **In domanda la localizzazione dell'intervento, pagina 7 del SIGEF, deve essere inserita per tutte le imprese facenti parte della rete?**

Si, è necessario che ogni impresa dell'aggregazione specifichi la sede operativa per la quale viene richiesto il contributo.

#### **Welfare aziendale cosa inserire in domanda?**

Una delle tipologie di beni e servizi indicati nell'allegato A al Protocollo d'Intesa di cui alla DGR 1109 del 24/07/2023 al fine di soddisfare il sub-criterio indicato nell' allegato 2 scaricabile sulla scheda bando al link: <https://www.regione.marche.it/Entra-in-Regione/Bandi?idb=8112>

## **Compilazione scheda cup (monitoraggio).** Di seguito un esempio di corretta compilazione:

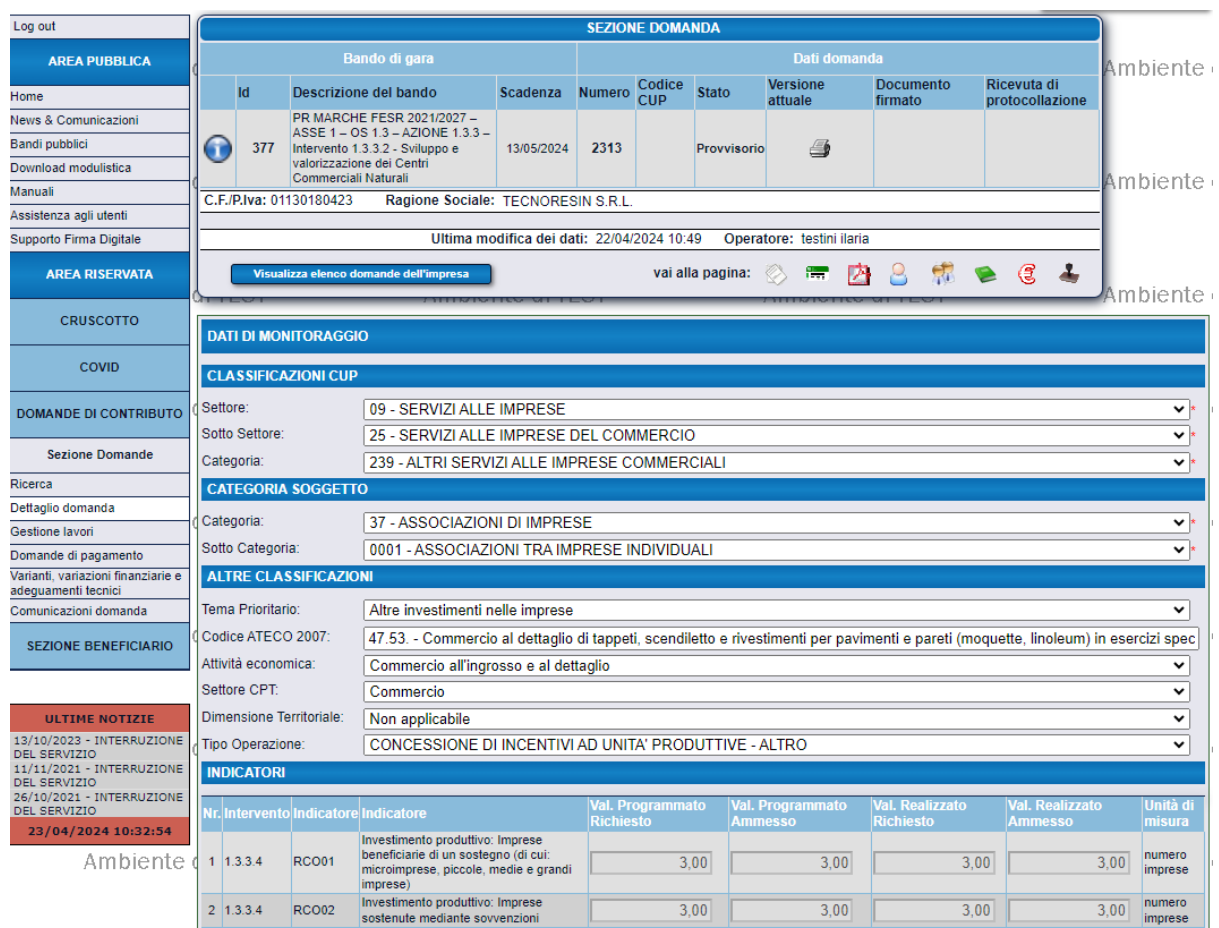

Al fine di una corretta compilazione della pagina 5 SIGEF, relativa ai requisiti di singola impresa/aggregazione, è necessario compilare tutti i campi, anche quelli non strettamente pertinenti.